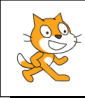

## Analyse de programmes

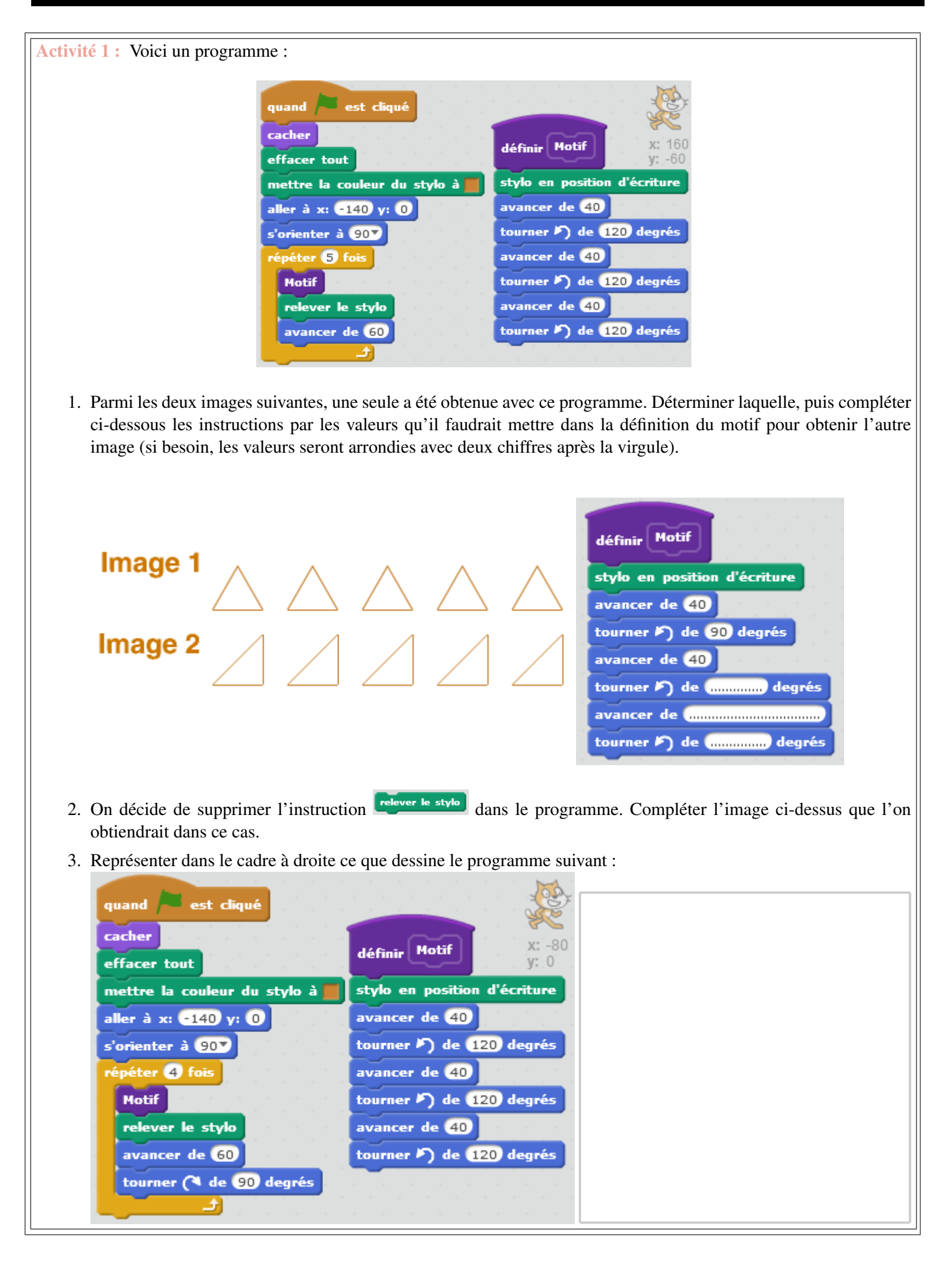

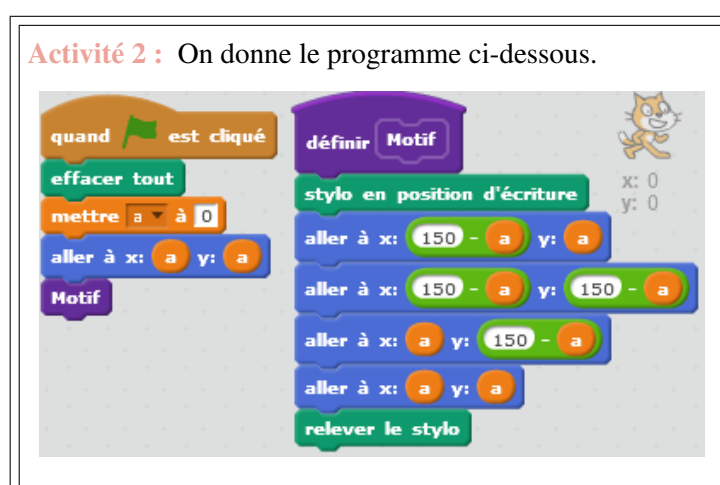

- 1. Donner les coordonnées des quatre points A, B, C et D qui seront reliés quand le drapeau vert sera cliqué. . . . . . . . . . . . . . . . . . . . . . . . . . . . . . . . . . . . . . . . . . . . . . . . . . . . . . . . . . . . . . . . . . . . . . . . . . . . . . . . . . . . . . . . . .
- 2. Représenter, en rouge dans le repère ci-contre, ce qui apparaît sur la fenêtre d'affichage lorsqu'on clique sur le drapeau vert.

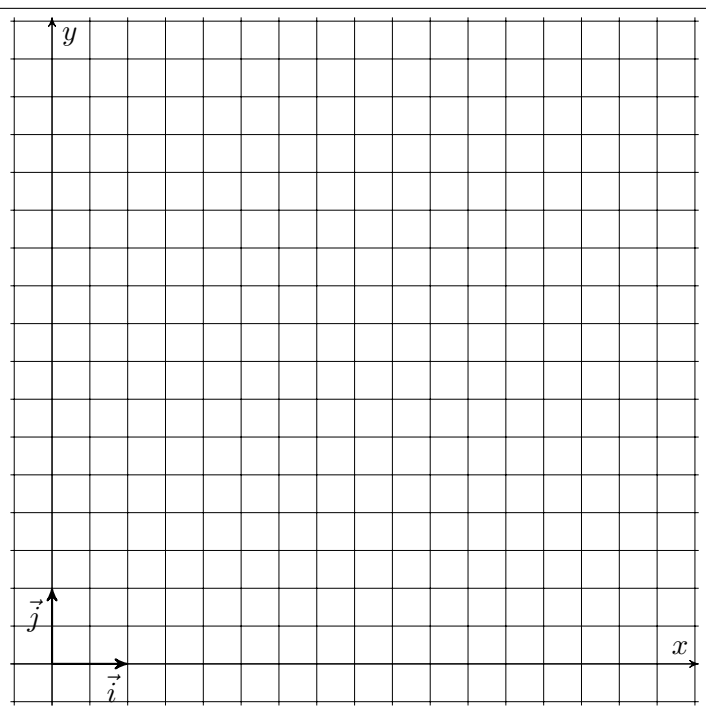

3. Dans le programme ci-dessous, on répète 4 fois la même instruction en ajoutant 20 au nombre a à chaque fois. Représenter, en vert dans le repère ci-dessus, les trois nouveaux motifs qui vont apparaître lorsqu'on clique sur le drapeau vert.

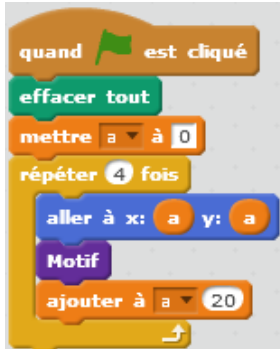

4. On souhaite obtenir le graphique ci-dessous. que doit-on modifier dans le programme précédent ?

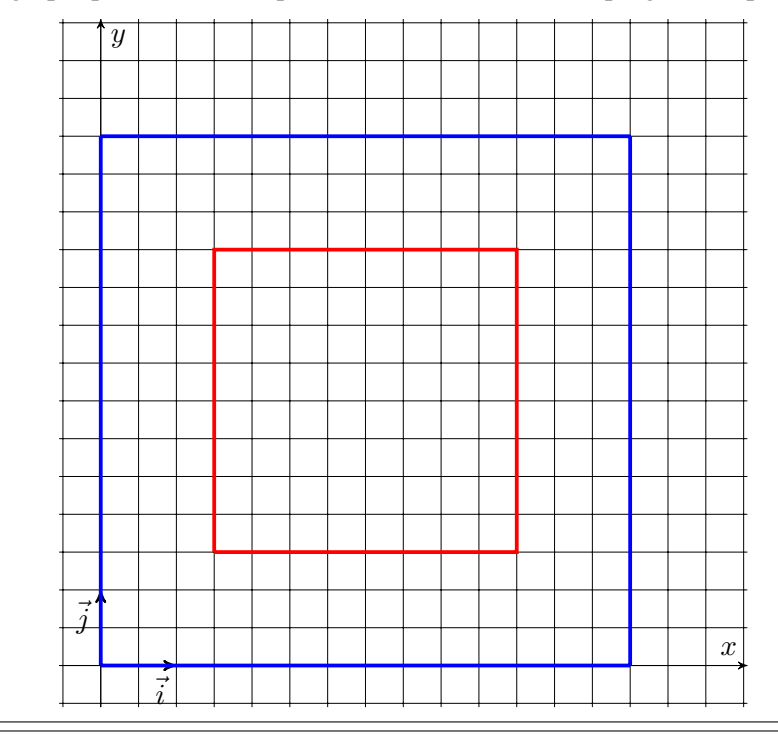